#### **3. METODOLOGIA**

O objeto de estudo é um edifício residencial comercial localizado no bairro centro de Foz do Iguaçu, o edifício possui 6 pavimentos com aproximadamente 2200 metros quadrados de área construída. Fica na esquina e possui prédios menores e de mesmo tamanho ao redor.

Com a definição do local do projeto, é necessário realizar a identificação de todos os tipos de perdas, disposto na Figura 7. Se tratando de um hotel, para cada ponto de impacto da descarga elétrica, falhas na rede elétrica não resulta em perdas de vidas, assim temos as seguintes perdas, S1: D1, D2, D3, L1, L2 e L3; S2: D3, L2 e L3; S3: D1, D2, D3, L1, L2, L3 e L4; e S4: D3, L2 e L4.

Com a identificação das perdas, é necessário identificar as características ambientais e globais da estrutura, como na Tabela 4. Esses são dados obtidos a partir da análise da própria estrutura e dos componentes internos e externos. Como se trata de um edifício construído a mais de 35 anos, alguns componentes estão desatualizados.

| Parâmetros de Entrada                                                               | Comentário                                  | Símbolo      | Valor           |
|-------------------------------------------------------------------------------------|---------------------------------------------|--------------|-----------------|
| Densidade de descargas<br>atmosféricas para a terra<br>$(1/\text{km}^2/\text{ano})$ | <b>NG</b>                                   |              | 15              |
| Dimensões da Estrutura                                                              |                                             | $L, W, HP^*$ | 26,5, 14,<br>23 |
| Fator localização da estrutura                                                      | Edifícios de<br>mesmo tamanho<br>ou menores | CD           | 0,5             |
| <b>SPDA</b>                                                                         | Variável                                    | <b>PB</b>    |                 |
| Ligação equipotencial                                                               | Nenhuma                                     | <b>PEB</b>   |                 |
| Blindagem espacial externa                                                          | Nenhuma                                     | KS1          |                 |

**Tabela 4** – Características ambientais e globais da estrutura.

 **Fonte:** Autor.

Com isso, é necessário também realizar a análise da rede de energia que conectam o sistema interno do edifício, aqui na Tabela 6 tem-se mais algumas variáveis a serem consideradas nos cálculos.

\*Altura máxima pois o edifício possui uma casa de máquina para o elevador e uma caixa d'água.

| Parâmetros de Entrada                             | Comentário                                  | Símbolo       | Valor |
|---------------------------------------------------|---------------------------------------------|---------------|-------|
| Comprimento                                       | Desconhecido                                | LL            | 1000  |
| Fator de instalação                               | Aéreo                                       | <b>CI</b>     |       |
| Fator tipo de linha                               | Linha BT                                    | <b>CT</b>     |       |
| Fator ambiental                                   | Urbano                                      | <b>CE</b>     | 0,1   |
| Blindagem da linha                                | Não blindada                                | <b>RS</b>     |       |
|                                                   | Nenhuma                                     | <b>CLD</b>    |       |
| Blindagem, aterramento, isolação                  |                                             | <b>CLI</b>    |       |
| Estrutura adjacente                               | Nenhuma                                     | Lj, Hj,<br>Wi |       |
| Fator de localização da estrutura<br>adjacente    | Edifícios de mesmo<br>tamanho ou<br>menores | <b>CDJ</b>    | 0,5   |
| Tensão suportável dos sistemas<br>internos $(kV)$ |                                             | <b>UW</b>     | 2,5   |
|                                                   |                                             | KS4           | 0,4   |
|                                                   | Parâmetros<br><b>Resultantes</b>            | <b>PLD</b>    | 1     |
|                                                   |                                             | PLI           | 0,3   |

**Tabela 5** – Características da linha de energia.

**Fonte:** Autor.

O mesmo se dá para a linha de sinal, utilizando a mesma tabela acima, podemos formar a Tabela 6.

| Tabela 6 – Linha de Sinal.                        |                                             |               |       |  |  |  |
|---------------------------------------------------|---------------------------------------------|---------------|-------|--|--|--|
| Parâmetros de Entrada                             | Comentário                                  | Símbolo       | Valor |  |  |  |
| Comprimento                                       | Desconhecido                                | LL            | 1000  |  |  |  |
| Fator de instalação                               | Aéreo                                       | <b>CI</b>     |       |  |  |  |
| Fator tipo de linha                               | Linha BT                                    | <b>CT</b>     |       |  |  |  |
| Fator ambiental                                   | Urbano                                      | CE            | 0,1   |  |  |  |
| Blindagem da linha                                | Não blindada                                | <b>RS</b>     |       |  |  |  |
|                                                   |                                             | <b>CLD</b>    |       |  |  |  |
| Blindagem, aterramento, isolação                  | Nenhuma                                     | <b>CLI</b>    |       |  |  |  |
| Estrutura adjacente                               | Nenhuma                                     | Lj, Hj,<br>Wi |       |  |  |  |
| Fator de localização da estrutura<br>adjacente    | Edifícios de mesmo<br>tamanho ou<br>menores | <b>CDJ</b>    | 0,5   |  |  |  |
| Tensão suportável dos sistemas<br>internos $(kV)$ |                                             | <b>UW</b>     | 1,5   |  |  |  |
|                                                   |                                             | KS4           | 0,67  |  |  |  |
|                                                   | Parâmetros<br><b>Resultantes</b>            | <b>PLD</b>    | 1     |  |  |  |
|                                                   |                                             | PLI           | 0,5   |  |  |  |

A Tabela 7 mostra os fatores para a zona do edifício, tem-se duas zonas principais, a área interna Z1 e externa Z2, a parte Z2 pode ser desconsiderada assumindo que no momento da tempestade não haverá ninguém na parte externa.

|                                                                  | Parâmetros de Entrada | Comentário                      | Símbolo         | Valor        |
|------------------------------------------------------------------|-----------------------|---------------------------------|-----------------|--------------|
|                                                                  | Tipo de Piso          | Concreto                        | <b>RT</b>       | 0,01         |
| Proteção contra choque<br>(descarga atmosférica na<br>estrutura) |                       | Nenhuma                         | <b>PTA</b>      |              |
| Proteção contra choque<br>(descarga atmosférica na<br>linha)     |                       | Nenhuma                         | PTU             |              |
|                                                                  | Risco de incêndio     | Baixa                           | RF              | 0,001        |
| Proteção contra incêndio                                         |                       | Extintores                      | RP              | 0,5          |
| Blindagem espacial interna                                       |                       | Nenhuma                         | KS <sub>2</sub> |              |
|                                                                  | Fiação Interna        | Cabo não blindado               | KS3             | $\mathbf{1}$ |
| Energia                                                          | DPS coordena          | Nenhum                          | <b>PSPD</b>     |              |
| Telecom                                                          | Fiação Interna        | Cabo não blindado               | KS3             |              |
|                                                                  | DPS coordena          | Nenhum                          | <b>PSPD</b>     | 1            |
| L1: Perda de vida humana                                         |                       | Perigo Especial: Nenhum         | HZ              |              |
|                                                                  |                       | D1: Tensão de toque e passo     | <b>LT</b>       | 0,01         |
|                                                                  |                       | D2: Danos físicos               | LF              | 0,1          |
| Fator para pessoas na zona                                       |                       | NZ/NT*TZ/8760=100/120*8760/8760 |                 | 0,833        |

**Tabela 7** – Fatores relevantes para o cálculo.

**Fonte:** Autor.

A Tabela 8 mostra as formulas utilizadas no cálculo das componentes de riscos.

|                                                          | <b>Fonte de danos</b>                                |                                                            |                                                            |                                                                     |  |
|----------------------------------------------------------|------------------------------------------------------|------------------------------------------------------------|------------------------------------------------------------|---------------------------------------------------------------------|--|
| <b>Danos</b>                                             | S1<br><b>Descarga</b><br>atmosférica<br>na estrutura | S2<br><b>Descarga</b><br>atmosférica perto<br>da estrutura | S3<br><b>Descarga</b><br>atmosférica na<br>linha conectada | S4<br><b>Descarga</b><br>atmosférica<br>perto da linha<br>conectada |  |
| D1                                                       |                                                      |                                                            |                                                            |                                                                     |  |
| Ferimentos a seres<br>vivos devido a<br>choque elétrico  | $R_A = N_D \times P_A$<br>$\times L_A$               |                                                            | $R_U = (N_L + N_{DJ})$<br>× $P_U$ × $L_U$                  |                                                                     |  |
| D <sub>2</sub>                                           | $R_B = N_D \times P_B$                               |                                                            | $R_V = (N_L + N_{DJ})$                                     |                                                                     |  |
| Danos físicos                                            | $\times L_{\rm B}$                                   |                                                            | $\times P_V \times L_V$                                    |                                                                     |  |
| D <sub>3</sub><br>Falha de sistemas<br>eletroeletrônicos | $R_C = N_D \times P_C$<br>$\times L_C$               | $R_M = N_M \times P_M \times$<br>$L_{\mathsf{M}}$          | $R_W = (N_L + N_{DJ})$<br>$\times P_W \times L_W$          | $R_Z = N_1 \times P_Z \times L_Z$                                   |  |

**Tabela 8 –** Componentes de risco para diferentes tipos de danos e fontes de danos.

**Fonte:** NBR 5419-2(2015).

Utilizando todos os dados obtidos até o momento, para Rf= 0,001 e Pb=0,2, é possível obter conforme a Tabela 9:

| <b>Tabela 9 – Resultados das componentes de risco.</b> |                   |                             |               |  |  |  |  |
|--------------------------------------------------------|-------------------|-----------------------------|---------------|--|--|--|--|
| $RA = 1.86964^{-06}$                                   | $RM=1.71155^{05}$ | $\text{RU} = 2.50313^{-08}$ | $RZ = 0.0075$ |  |  |  |  |
| $RB = 9.3482^{07}$                                     |                   | $RV = 1.25156^{08}$         |               |  |  |  |  |
| $RC = 0.0046741$                                       |                   | $RW = 0.000250313$          |               |  |  |  |  |
| $\mathbf{E}$ andar Andre                               |                   |                             |               |  |  |  |  |

**Tabela 9 –** Resultados das componentes de risco.

**Fonte:** Autor.

Com os resultados das componentes de risco, é possível obter os valores de R1: RA1+RB1+RC1+RM1+RU1+RV1+RW1+RZ1, contudo, os como descrito no 2.2.2. seção A, os riscos RC, RM, RW e RZ são utilizados somente quando há risco de perda de vida caso ocorra falha no sistema elétrico, neste caso pode-se desconsidera-los.

Para a realização do projeto, a norma estabelece um risco tolerável RT para cada tipo de estrutura, a tabela 10 mostra os tipos de perda e seu respectivo valor de risco tolerável.

|                  | $R_{\rm T}$ (y <sup>-1</sup> )                 |           |
|------------------|------------------------------------------------|-----------|
| $\overline{1}$ 1 | Perda de vida humana ou ferimentos permanentes | $10^{-5}$ |
| L2               | Perda de serviço ao público                    | $10^{-3}$ |
| L <sub>3</sub>   | Perda de patrimônio cultural                   |           |

**Tabela 10** – Valores típicos de risco tolerável Rt.

**Fonte:** NBR 5419-2(2015).

Como se trata de muitas formulas e variáveis a serem consideradas, foi elaborado uma calculadora no site Octave Online, uma alternativa gratuita para o MATHLAB, para realizar os cálculos para essa estrutura e facilitando a obtenção dos dados de maneira mais precisa. O código está disposto em anexo para melhor visualização.

**Tabela 11** – Valores de risco dependendo das medidas de proteção adotadas.

| Risco de Incêndio |       | <b>SPDA</b> |     | Proteção contra<br>incêndio |           | Risco R1<br>Valores x10^-5 | Estrutura<br>Protegida |      |     |     |
|-------------------|-------|-------------|-----|-----------------------------|-----------|----------------------------|------------------------|------|-----|-----|
| Tipo              | Rf    | Classe      | Pb  | Tipo                        | <b>RP</b> |                            | $R1 < = RT$            |      |     |     |
|                   |       | Nenhum      | 1   | Manual<br>0,5               |           |                            |                        |      | 1,4 | Não |
| Baixo             | 0,001 | Ш           | 0,1 |                             |           | 0,14                       | Sim                    |      |     |     |
|                   |       | IV          | 0,2 |                             |           | 0,28                       | Sim                    |      |     |     |
| Normal            | 0.01  | Nenhum      | 1   |                             |           |                            |                        | 5,62 | Não |     |
|                   |       | Ш           | 0,1 |                             |           | 0,57                       | Sim                    |      |     |     |
|                   |       | IV          | 0,2 |                             |           | 1,13                       | Não                    |      |     |     |

A Tabela 11 foi elaborada com o intuito de comparar os valores de risco com base nas medidas de proteção e riscos do sistema, assim poder visualizar qual a melhor opção a ser aplicada.

É possível observar que alguns dos valores resulta em estrutura protegida, sendo necessário a existência do SPDA. Como o edifício já possui um sistema de proteção, a melhor alternativa é a realização do dimensionamento do sistema e verificar se o atual está de acordo com a norma atualizada do ano de 2015.

Para um SPDA do tipo Franklin, a norma estabelece alguns dos seguintes parâmetros:

- Se a cobertura é feita por material não combustível, os condutores do subsistema de captação podem ser posicionados na superfície da cobertura;
- Existência de chapas metálicas cobrindo a estrutura a ser protegida. Referente ao sistema de descida:
- Diversos caminhos paralelos para a corrente elétrica;
- O menor comprimento possível do caminho da corrente elétrica;
- Para cada SPDA não isolado, o número de condutores de descida não pode ser inferior a dois;
- A fixação dos condutores do SPDA deve ser realizada em distância máxima de até 1,5 m para condutores flexíveis (cabos e cordoalhas) na vertical ou inclinado;
- O número de conexões ao longo dos condutores deve ser o menor possível, não sendo permitidas emendas em cabos de descida, exceto o conector para ensaios.

Ao sistema de aterramento:

- Deve-se obter a menor resistência de aterramento possível, compatível com o arranjo do eletrodo, a topologia e a resistividade do solo no local;
- Se possível integrar todo o sistema de aterramento do local, SPDA, Sistemas de energia elétrica e sinal.
- Para subsistemas de aterramento, na impossibilidade do aproveitamento das armaduras das fundações, o arranjo a ser utilizado consiste em condutor em anel, externo à estrutura a ser protegida, em contato com o solo por pelo menos 80 % do seu comprimento total, ou elemento condutor interligando as armaduras descontínuas da fundação (sapatas).

#### **4. RESULTADOS E DISCUSSÕES**

Ao SPDA, como dito na parte introdutória da norma, em todos os projetos é necessário o R1: risco de perda de vida humana, contudo, os demais, R2 e R3, são para estruturas especificas e R4: risco de perda de valor econômico, e fica a critério cliente. No caso deste projeto, os donos do local viram necessidade da realização desta parte.

Utilizando todos os meios que a norma proporciona para realizar os cálculos, para todos os tipos de riscos definidos, é obtido um valor de R1 conforme Tabela 11. Agora comparando R1 com o risco tolerável  $RT=10^{-5}$  podemos observar que sem SPDA, R1>RT, isso, de acordo com a norma, nos mostra que nesse edifício é necessário pelo menos um SPDA de classe IV para baixos riscos de incêndio.

Como o local já possui um SPDA, ao entrar em contato com os donos do local, não foi possível definir se o mesmo possuía equipotencialização, DPS's e o estado da parte aterrada do sistema, mas na parte visível é possível localizar o sistema de captação e descida, em anexo.

Segundo a norma, o captor deve ficar na melhor área possível aonde ele consiga proteger toda a estrutura, assim, o captor deve ser posicionado na parte mais alta e central do local. O sistema atual já possui mastro e captor Franklin que podem ser utilizados, somente é necessário reposicionar o existente. As tabelas 14 e 15 mostram os demais componentes.

O edifício pode ser considerado uma estrutura retangular de 26,5x14m, dito isso é possível calcular o raio mínimo (RP) e o ângulo (α) de proteção do captor, representado na equação da seguir:

$$
RP = h1 * tg(\alpha)
$$
  
\n
$$
RP = \sqrt{26.5^2 + 14^2} = 14.98m
$$
  
\n
$$
14.98 = 3 * tg(\alpha) \rightarrow \alpha = arctg(4.99) = 78.66^{\circ}
$$

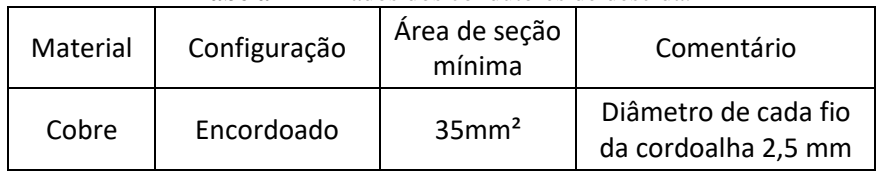

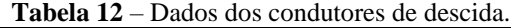

**Fonte:** Autor.

A Figura 11 mostra uma projeção do edifício e seu respectivo sistema a ser instalado sem os condutores de descida.

Em amarelo é representado o mastro e o captor tipo Fraklin posicionado em cima da casa de maquina do elevador, em vermelho os condutores de descida, e por fim em azul os suportes isoladores.

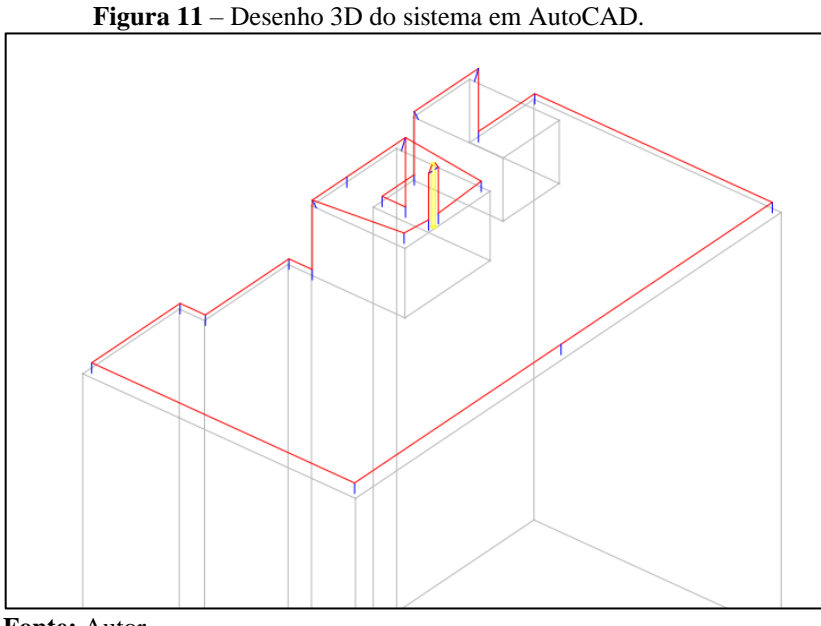

**Fonte:** Autor.

Para cada SPDA não isolado, a quantidade de descidas não pode ser inferior a dois, o projeto já existente possui apenas uma descida, segundo a norma é utilizado a seguinte equação, aonde:

Pco é a soma dos vértices e;

D é o espaçamento dos condutores de descida estabelecidos pela norma.

$$
Ncd = \frac{Pco}{D} = \frac{64,5}{20} = 3,2
$$

Assim, sendo necessário de 3 descidas espaçadas em 20m. O sistema de descida está disposto na Figura 12.

| Eletrodo de Aterramento     |          |                  |  |  |
|-----------------------------|----------|------------------|--|--|
| Material                    | Diâmetro |                  |  |  |
| Arredondado maciço<br>Cobre |          | 15 <sub>mm</sub> |  |  |

**Tabela 13 –** Dados dos eletrodos de aterramento.

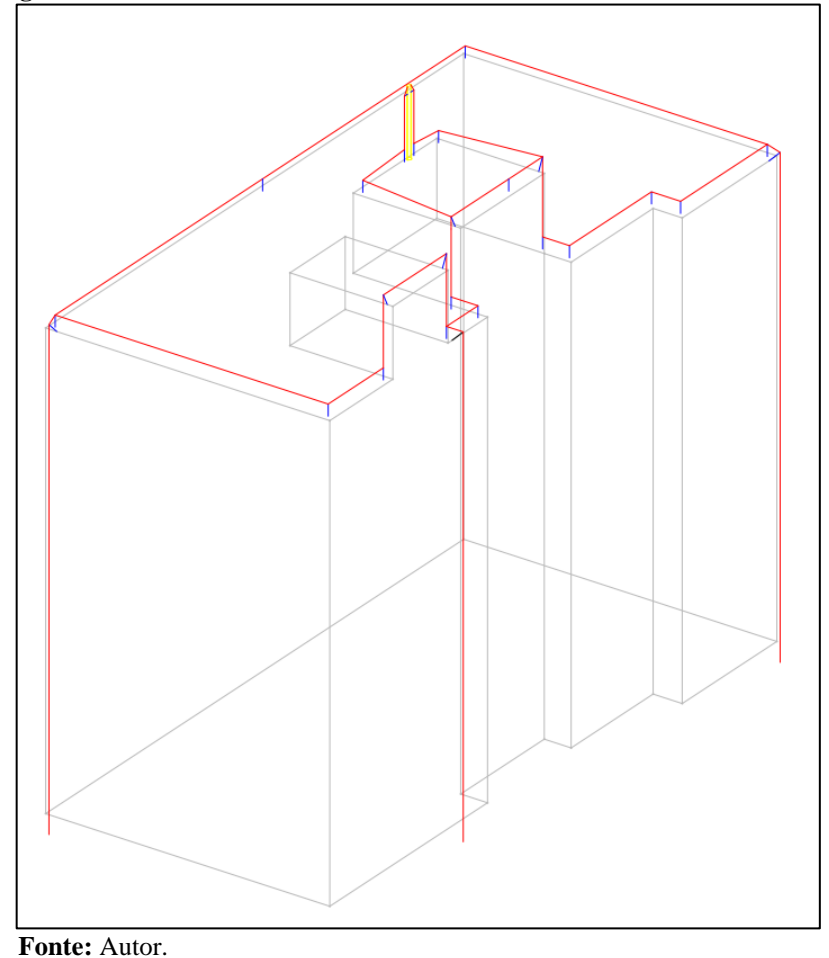

**Figura 12 –** Desenho 3D do sistema com condutores de descida e aterramento.

Contudo, como é dito que se trata de um projeto realizado a mais 30 de anos, sendo reconhecido que não há registros de manutenções desde a atualização da NBR 5419 do ano de 2015, a solução proposta é a realização de uma inspeção por um profissional capacitado.

### **5. CONSIDERAÇÕES FINAIS**

O projeto teve como finalidade realizar o projeto de um sistema de proteção contra descargas atmosféricas de um hotel e foi concluído com sucesso. Vale ressaltar que esse é apenas um estudo acadêmico, o estudante não está apto a realizar as manutenções necessárias, apenas orientando os donos do local nas medidas a serem tomadas.

Como foi feito um código em MATHLAB para a realização dos cálculos, o próximo objetivo com o tema é implementar essa calculadora no Excel, a ideia é implementar as tabelas com os valores que a norma disponibiliza para facilitar os cálculos, aonde somente é necessário selecionar as características da estrutura e o programa faz o dimensionamento do sistema.

## **REFERÊNCIAS**

ASSOCIAÇÃO BRASILEIRA DE NORMAS TÉCNICAS. NBR 5419/2015: Proteção Contra Descargas Atmosféricas, parte 1: Princípios Gerais. Rio de Janeiro.

ASSOCIAÇÃO BRASILEIRA DE NORMAS TÉCNICAS. NBR 5419/2015: Proteção Contra Descargas Atmosféricas, parte 2: Gerenciamento de Risco. Rio de Janeiro.

ASSOCIAÇÃO BRASILEIRA DE NORMAS TÉCNICAS. NBR 5419/2015: Proteção Contra Descargas Atmosféricas, parte 3: Danos Físicos a Estrutura e Perigos à Vida. Rio de Janeiro.

ASSOCIAÇÃO BRASILEIRA DE NORMAS TÉCNICAS. NBR 5419/2015: Proteção Contra Descargas Atmosféricas, parte 4: Sistemas Elétricos e Eletrônicos Internos na Estrutura. Rio de Janeiro.

COELHO, Guilherme Hoffmann Leão. Estudo sobre sistema de proteção contra descargas atmosféricas em plantas petroquímicas em situação de manutenção: análise de risco, ano. Disponível em: <http://www.ppgee.ufmg.br/defesas/81M.PDF>. Acesso em: 25 de maio 2020.

GEBRAN, Amaury Pessoa; RIZZATO, Flávio Adalberto Poloni. **Instalações Elétricas Prediais**. Porto Alegre: Bookman, 2017.

Instalações elétricas / Hélio Creder; atualização e revisão Luiz Sebastião Costa. [Reimpr.]. - Rio de Janeiro: LTC, 2018.

LIMA Filho, Domingos Leite. **Projetos de Instalações Elétricas Prediais** / Domingos Leite Lima Filho. -- 12. ed. -- São Paulo: Érica, 2011. -- (Coleção Estude e Use. Série Instalações Elétricas) Disponível em: https://online.minhabiblioteca.com.br/#/books/9788536520131/. Acesso em:

07 Maio 2020

MARKUS, Otávio. Circuitos Elétricos – Corrente contínua e corrente alternada, 1ª edição. São Paulo: Erica, 2001.

MAMEDE Filho, João. **Instalações elétricas industriais** : de acordo com a norma brasileira NBR 5419:2015 / João Mamede Filho. - 9. ed. - [Reimpr.]. - Rio de Janeiro : LTC, 2018. Disponível em:

<https://online.minhabiblioteca.com.br/#/books/9788521633730/cfi/6/2!/4/2/2@0:20.6> acesso em 07 maio de 2020

NERY, Norberto. **Instalações Elétricas**: princípios e aplicações. 3. ed. São Paulo: Érica, 2019.

NISKIER, Julio, 1929-2018. **Instalações elétricas** / Julio Niskier, Archibald Joseph Macintyre ; Luiz Sebastião Costa (colaborador). - 6.ed. - [Reimpr.]. - Rio de Janeiro : LTC, 2019. Disponível em: https://online.minhabiblioteca.com.br/#/books/978-85-216-2343- 4/pageid/5 acesso em 07 maio 2020

RASHID, Muhammad H.. **Eletrônica de Potência:** Circuitos, Dispositivos e Aplicações. São Paulo: Makron, 1999.

SUETA, H. E. Desenvolvimento de uma planilha para análise de risco. O Setor Elétrico, Edição 116. Disponível em: [<https://www.osetoreletrico.com.br/desenvolvimento-de-uma](https://www.osetoreletrico.com.br/desenvolvimento-de-uma-planilha-para-analise-de-risco/)[planilha-para-analise-de-risco/>](https://www.osetoreletrico.com.br/desenvolvimento-de-uma-planilha-para-analise-de-risco/) acesso em 31 de maio 2020.

SUETA, H. E. Desenvolvimento de uma planilha para análise de risco. O Setor Elétrico, Edição 109. Disponível em : [<https://www.osetoreletrico.com.br/o-gerenciamento-de-risco](https://www.osetoreletrico.com.br/o-gerenciamento-de-risco-segundo-a-parte-2-da-abnt-nbr-5419/)[segundo-a-parte-2-da-abnt-nbr-5419/>](https://www.osetoreletrico.com.br/o-gerenciamento-de-risco-segundo-a-parte-2-da-abnt-nbr-5419/) acesso em 31 de maio 2020.

TERMOTÉCNICA. Gerenciamento de Risco - O primeiro passo para estabelecer um projeto de SPDA. Termotécnica Para-Raios. Disponível em: [<https://tel.com.br/gerenciamento-de](https://tel.com.br/gerenciamento-de-risco-o-primeiro-passo-para-estabelecer-um-projeto-de-spda/)[risco-o-primeiro-passo-para-estabelecer-um-projeto-de-spda/>](https://tel.com.br/gerenciamento-de-risco-o-primeiro-passo-para-estabelecer-um-projeto-de-spda/) acesso em 01 de junho 2020

# **6. ANEXOS**

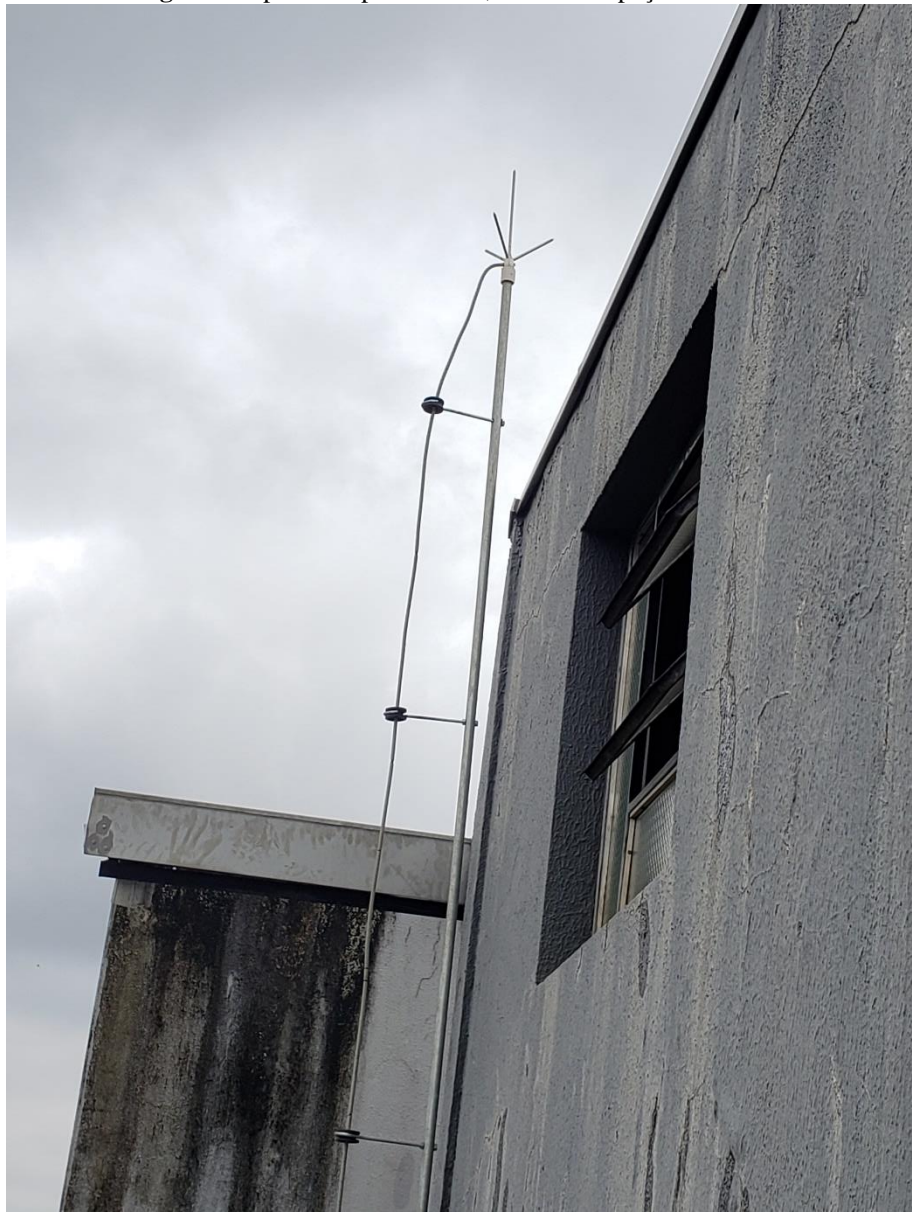

**Imagem –** Captor do tipo Franklin, mastro e espaçadores SPDA.

 **Fonte:** Autor

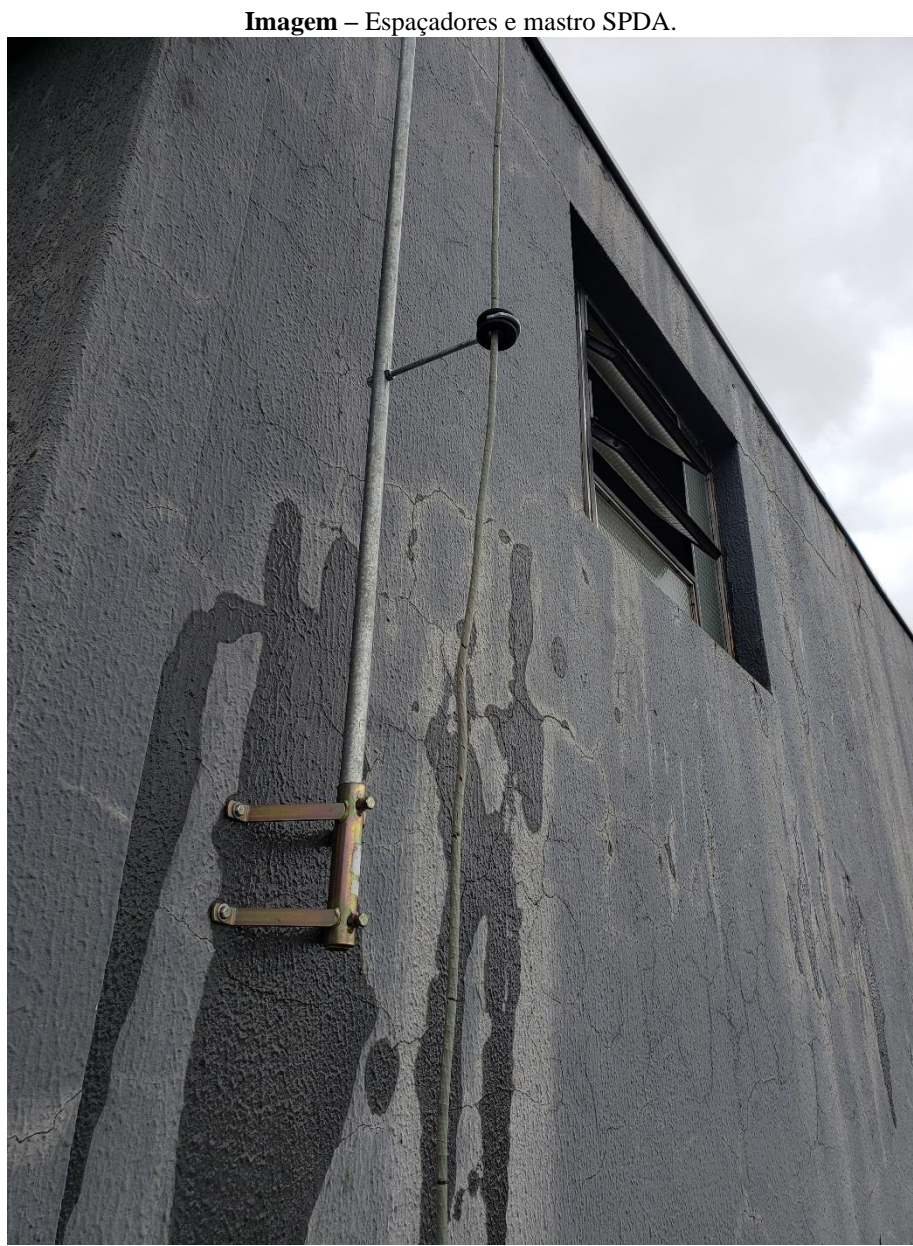

 **Fonte:** Autor.

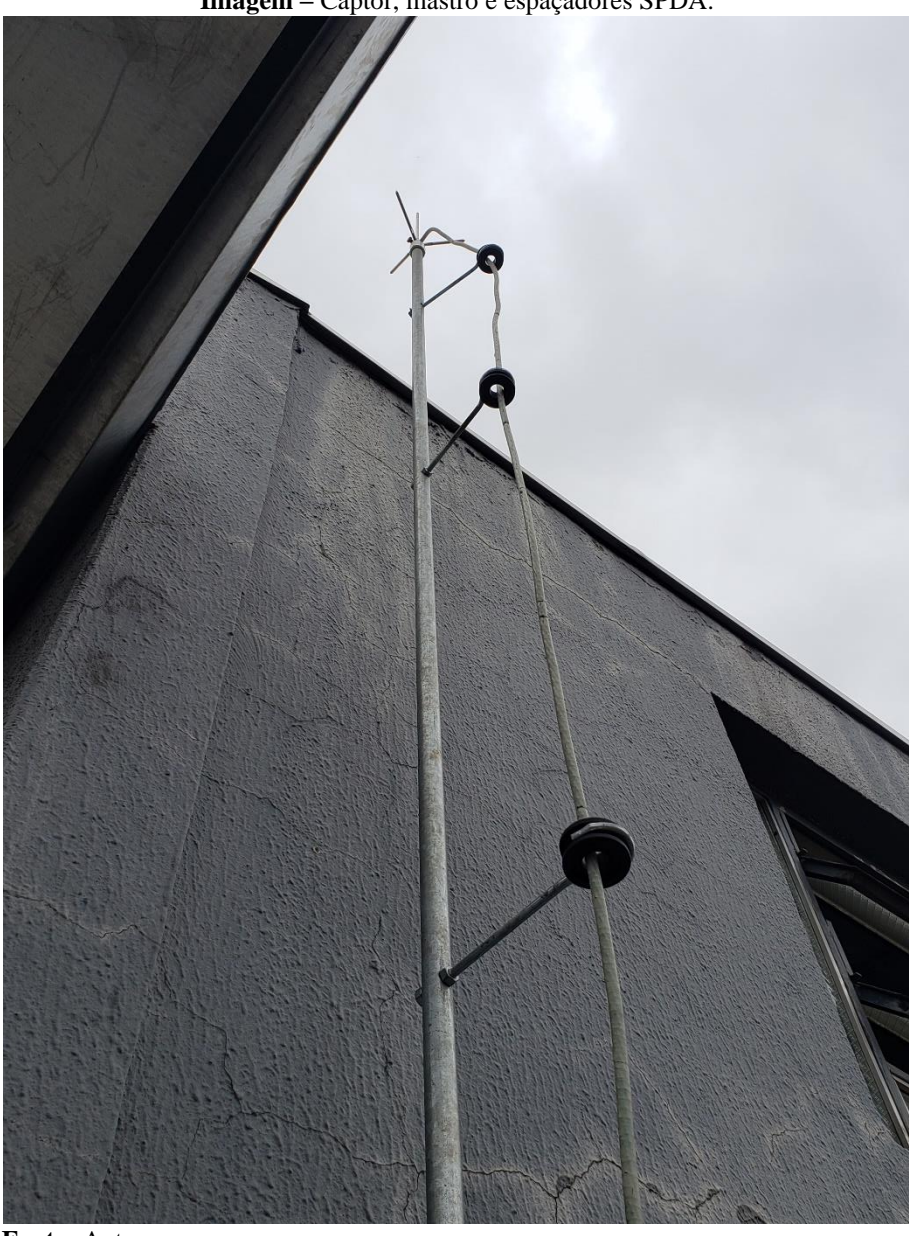

**Imagem –** Captor, mastro e espaçadores SPDA.

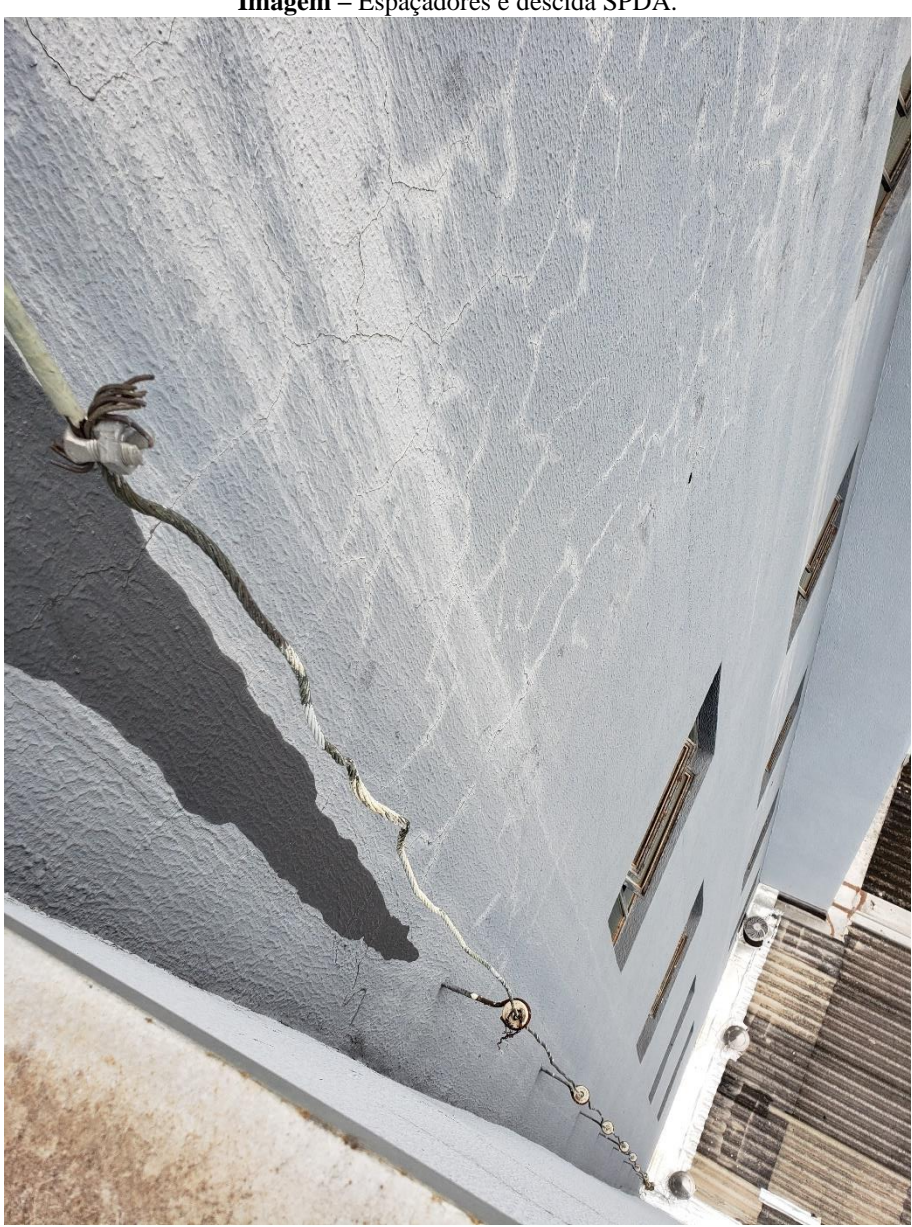

**Imagem –** Espaçadores e descida SPDA.

#### **Código utilizado para realizar os cálculos das componentes de risco:**

clc;

 $L=26;$  $W=14$ ; HP=23; LL=1000;  $wm1=1;$  $wm2=1$ ; UW=2.5;  $RT=10^{\circ} - 5;$ rf=0.001;  $PB=0.2$ ; NG=15; AD= pi  $*(3 * HP)^2$ ;  $CD=0.5;$ AM =  $2 * 500 * (L + W) + pi * 500^2$ ; AL=40\*LL;  $CI=1$ ; CE=0.01;  $CT=1;$  $PTA=1;$ PSPD=0.05;  $CLD=1;$  $KS1 = 0.12 * wml;$  $KS2 = 0.12 * wm2;$  $KS3 = 1;$  $KS4 = 1/UW;$  $PMS = (KS1 * KS2 * KS3 * KS4)^2;$  $PTU=1;$ PEB=0.05;

 $PLD=1;$  $PLI=0.3$ ;  $CLI=1$ ;  $LT=10^{\circ}$ -2;  $LF=10^{\circ}$ -1;  $LO=1$ ;  $LE = 1$ ;  $LFT = LF + LE;$  $rt=10^{\text{A}}-2$ ;  $rp=0.5$ ;  $hz=1;$ nZ=100; nt=120; tz=8760;  $CDJ=0.5$ ;  $ADJ=1$ ; AI=4000 \* LL;  $ND= NG * AD * CD * 10^{-6};$  $NM = NG * AM * 10^{-6};$  $NL = NG * AL * CI * CE * (CT * 10^4-6);$  $PA = PTA * PB;$  $PC = PSPD * CLD;$  $PM = PSPD * PMS;$  $PU = PTU * PEB * PLD * CLD;$ 

- $PV = PEB * PLD * CLD;$
- $PW = PSPD * PLD * CLD;$
- $PZ = PSPD * PLI * CLI;$
- LA =  $rt * LT * nZ / nt * tz / 8760$ ;
- LU =  $rt * LT * nZ / nt * tz / 8760$ ;
- $LB = rp * rf * hz * LF * nZ / nt * tz / 8760;$
- $LV = LB$ ;
- $LZ = LO * nZ / nt * tz / 8760;$

$$
LC = LZ;
$$
  
\n
$$
LM = LZ;
$$
  
\n
$$
LW = LZ;
$$
  
\n
$$
NDJ = NG * ADJ * CDJ * (CT * 10^{\land} - 6);
$$
  
\n
$$
NI = NG * AI * CI * CE * (CT * 10^{\land} - 6);
$$

$$
RA = ND * PA * LA;
$$
  
\n
$$
RB = ND * PB * LB;
$$
  
\n
$$
RC = ND * PC * LC;
$$
  
\n
$$
RM = NM * PM * LM;
$$

$$
RU = (NL + NDJ) * PU * LU;
$$
  

$$
RV = (NL + NDJ) * PV * LV;
$$
  

$$
RW = (NL + NDJ) * PW * LW;
$$

 $RZ = NI * PZ * LZ;$ 

R1=RA+RB+RU+RV;

printf (" $RA = %d \nvert n$ ",  $RA$ );

printf (" $RB = %d \nvert n$ ",  $RB$ );

printf (" $RC = %d \nvert n$ ",  $RC$ );

printf ("RU = %d \n", RU);

printf (" $RV = %d \nvert n$ ",  $RV$ );

printf ("RW = %d \n\n", RW);

printf ("RZ = %d \n\n", RZ);

printf ("R1 = %d \n\n", R1);

printf ("RT = %d \n", RT);

printf ("RM = %d \n\n", RM);